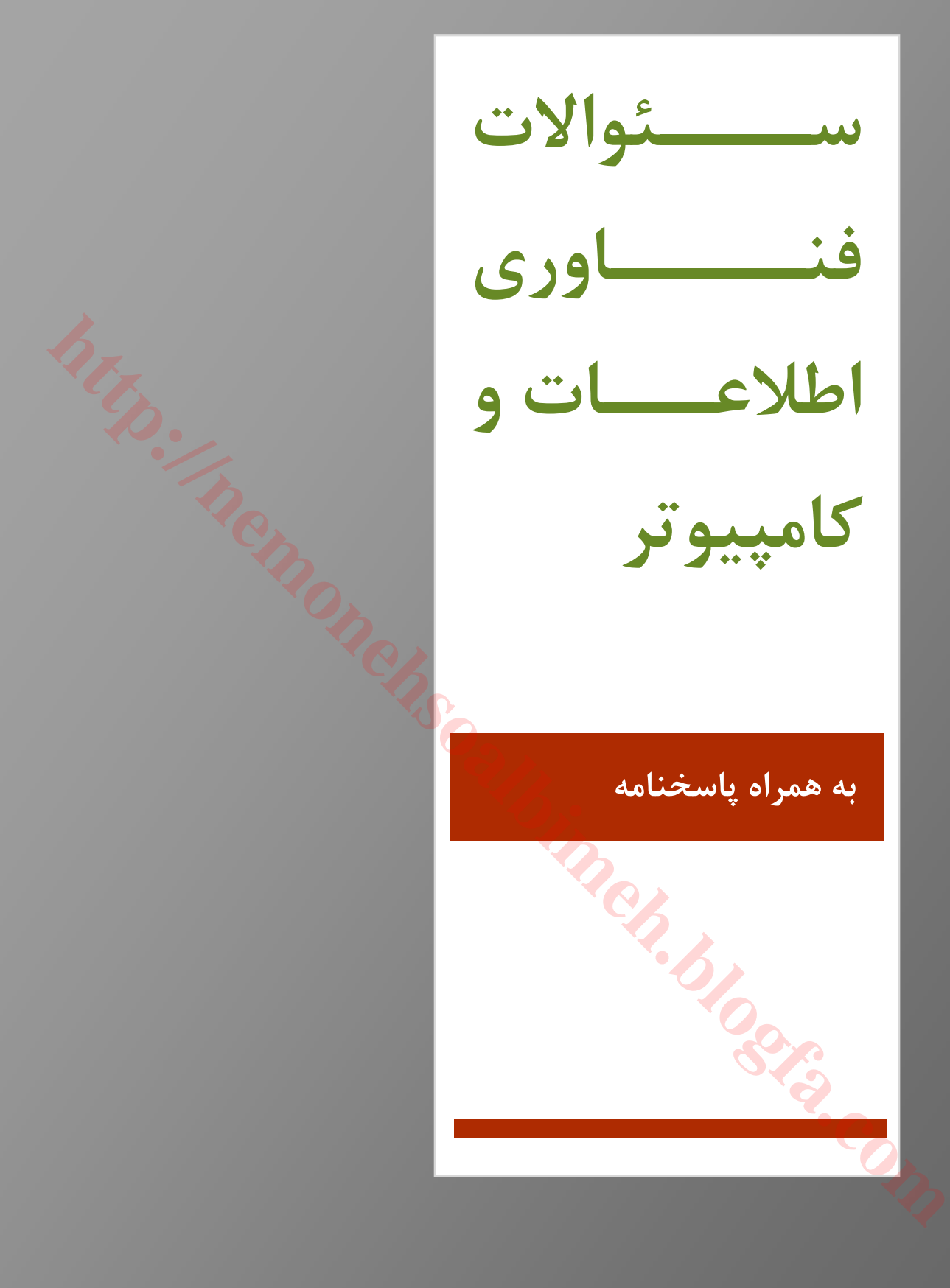

۱. برنامه برای اجرا شدن، در حافظه .......... قرار می گیرد. ) 1 RAM جانبی) 2 ) 4 ثانویه) 3 ROM ۲. جهت اجرای یک دستور و انجام یک عمل کدام کلید مورد استفاده قرار میگیرد؟  $tab (f \quad end (r \quad escape (r \quad end) )$ ۳. . . حافظه ....... هم خواندنی و هم نوشتنی محسوب می شود و از جنس حافظه های نیمه هادی است. ROM 3 (هارد 4 ) RAM 2 ( CD 1 ( ۴. . . در یک شبکه به کامپیوتری که به سایر کامپیوترها خدمات میدهد ......... گفته میشود.  $workgroup (f)$  server  $(f)$  client  $(f)$  slave (1 5. سرعت cpu گیرند؟ می اندازه واحد کدام با را bits per second (Bps)  $(Y \t\t\t megahertz (MHz)$  ( Megabytes (MB) (f and 3) gigabytes (GB) (r ۶. کوچکترین واحد شمارش حافظه در کامپیوتر ............... است<mark>. </mark>  $MB$  (\* and  $MB$  3 (\* and  $MB$  3 (\* and  $MB$  3 (\* and  $MB$  3 (\* and  $MB$  3 (\* and  $MB$  3 (\* and  $MB$  3 (\* and  $MB$  3 (\* and  $MB$  3 (\* and  $MB$  3 (\* and  $MB$  3 (\* and  $MB$  3 (\* and  $MB$  3 (\* and  $MB$  3 (\* and  $MB$  3 (\* and  $MB$  3 (\* and  $MB$ ۷. برای انتخاب فایلها و پوشههای غیر مجاور از کدام کلید استفاده میکنیم؟  $\mathsf{Tab} \; (\mathfrak{f} \qquad \qquad \mathsf{Shift} \; (\mathfrak{f} \qquad \qquad \mathsf{Ctrl} \; (\mathfrak{f} \qquad \qquad \mathsf{Alt} \; (\mathfrak{f} \qquad \qquad \mathsf{Alt} \; (\mathfrak{f} \qquad \qquad \mathsf{Rel} \; \mathsf{Rel} \; \mathsf{Rel} \; \mathsf{Rel} \; \mathsf{Rel} \; \mathsf{Rel} \; \mathsf{Rel} \; \mathsf{Rel} \; \mathsf{Rel} \; \mathsf{Rel} \; \mathsf{Rel} \; \mathsf{Rel} \; \mathsf{Rel} \; \mathsf{Rel} \; \mathsf$ ۸. از جمله نرم افزارهای سیستمی <mark>میتوان</mark> به ............... اشاره کرد. هاي کاربرديبرنامه) 2 کامپیوتري هاي بازي) 1 هاي آموزشی برنامه) 4 سیستم عامل )3 ؟پر استفاده ترین نوع سیستم عامل در حال حاضر چیست 9. Macos  $(f \qquad \qquad \text{Dos } (f \qquad \qquad \text{Windows } (f \qquad \qquad \text{Linux } (f$ ۱۰. دستوري که بعد از Cut و Copy اجرا مي شود کدام است؟ send to  $($ f  $)$  Delete  $($ r  $)$ paste  $($ f Properties  $($ ۰۱۱. کدام مورد پسوند یک فایل تصویری نیست؟ rtf  $(f \t jpg (r \t gif (Y \t tif ))$ ۱۲. برای استفاده از نمودار درختی از کدام کلید ترکیبی استفاده می شود؟  $Ctrl+T (f$  Alt+T ( $\uparrow$  win+E ( $\uparrow$  Win+L () **html** (f and the most discussion of the most discussion of the most discussion of the most discussion of the most discussion of the most discussion of the most discussion of the most discussion of the most discussion of

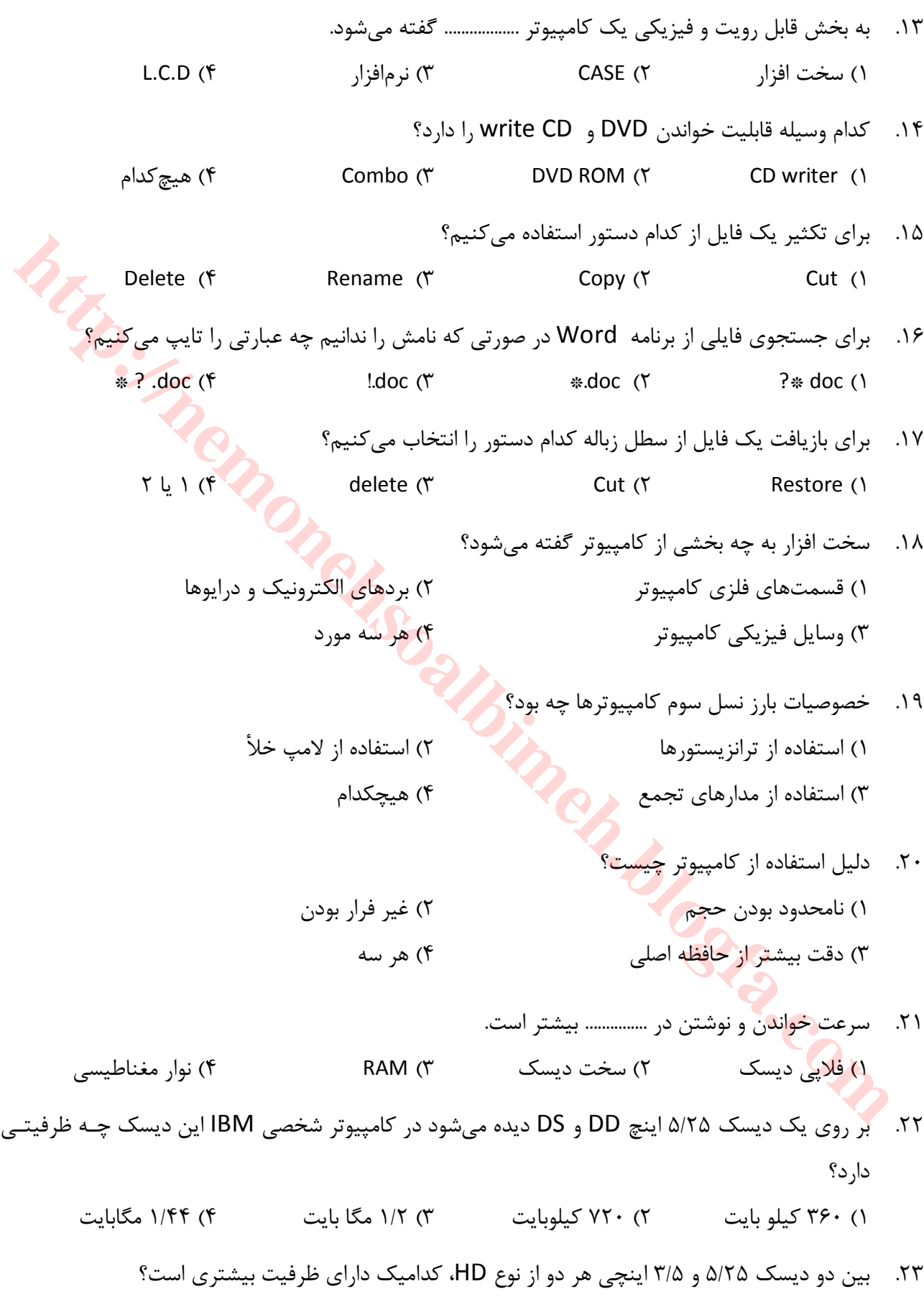

اینچی 25/5) 2 اینچی 5/3) 1

بستگی به مارك آن دارد ) 4 مساوي است) 3

- ۲۴. کدامیک از وسایل زیر از ورودیهای کامپیوتر است؟ 4 (1 و2 Plotter 3 ( Scanner 2 ( Mouse 1 (
	- ۲۵. هدف از ایجاد شبکه های کامپیوتری چیست؟ ۱) مبادله اطلاعات بین کامپیوترها و استفاده اشتراکی از منابع کامپیوترها تعداد در جویی صرفه) 2 ۳) ایجاد ارتباط فیزیکی بین کامپیوترها برای اجرای برنامهها ۴) دریافت و ارسال پیغام از کامپیوترهای دیگر
- ٢۶. سخت افزار کامپیوتر چیست؟ .) به کلیه قطعات الکترونیکی کامپیوتر گفته میشود. ۲) به کلیه قطعات مکانیکی کامپیوتر گفته می شود. .شود می گفته کامپیوتر لمس قابل قطعات کلیه به) 3 ۴) همه موارد فوق صحیح است. **http://nemoneh.** 
	- 27. دکمه Start شود؟ می دیده کجا در پوشه در) 1 start روي) 2 taskbar منوي در) 3 start 3 و 2 هاي گزینه) 4
	- 28. عبارت از منظور password چیست؟ کاربر نام) 1 عبور کلمه) 2 سیستم نام) 3 سیستم به ورود جهت نیاز مورد کلمه) 4
		- ٢٩. برای رفع مشکل هارددیسک کدام برنامه مناسب است؟ system information ( $\gamma$  and the contract of disk cleanup () scan disk (f disk defragmenter  $\gamma$ )
			-
			- ۳۰. . ویژگی نسل چهارم در استفاده از ........... میباشد. ) 2 مجتمع مدارات) 1 IC ترانزیستور و خلأ لامپ و ترانزیستور) 4 پردازنده ریز) 3
			-

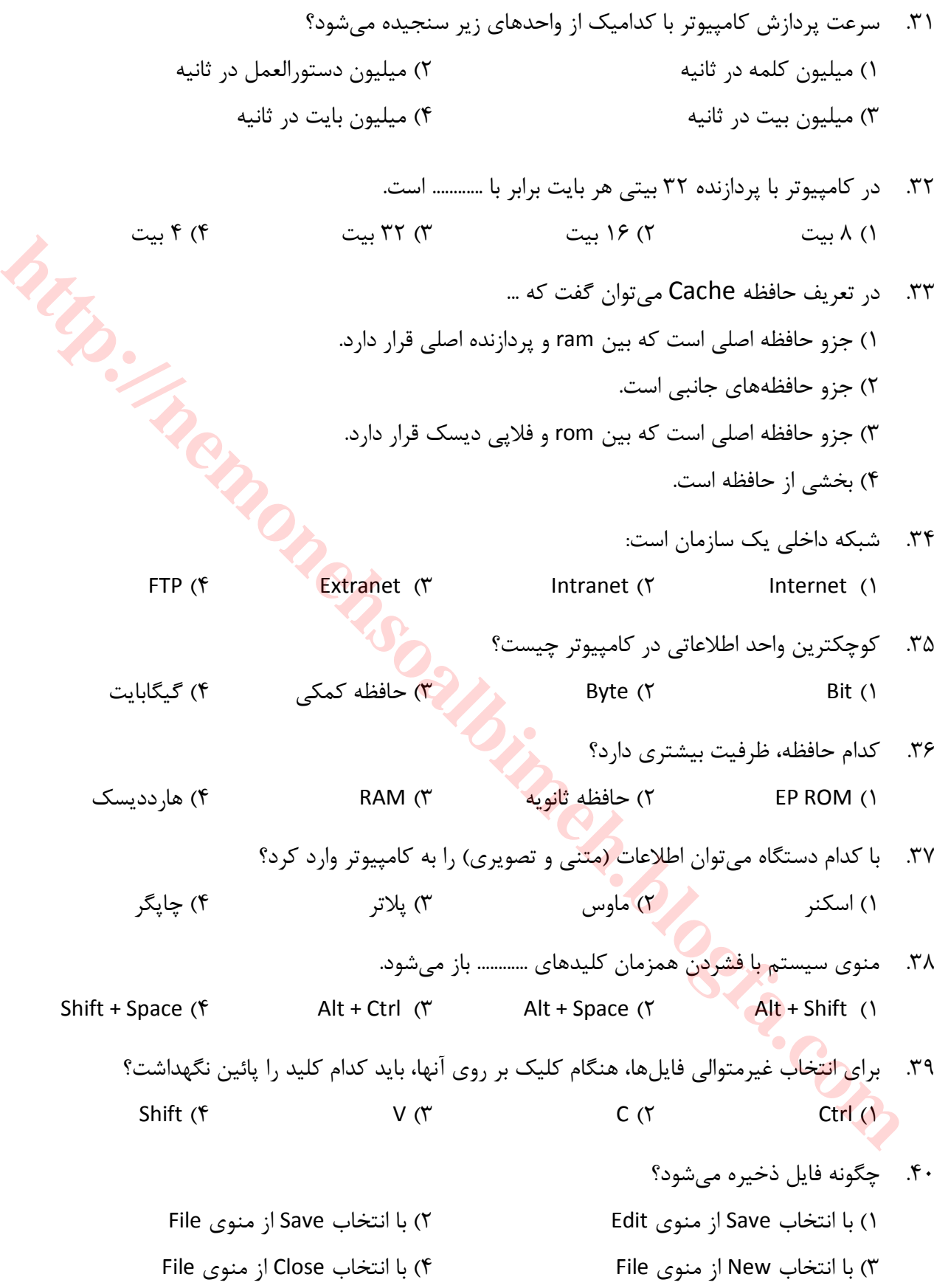

- ۴۱. به کدامیک از موارد زیر، نوار وضعیت گفته می شود؟ نوار پایین ) 1 Desktop ۲) نوار پایین پنجره که نشاندهنده وضعیت پنجره است. نوار رنگی بالاي پنجره) 3 ۴) به آیکونهای موجود بر روی صفحه 42. Taskbar در ویندوز شامل کدامیک از موارد زیر است؟ د) دکمه Start (Start حال اجرا حال در حال اجرا نوار ابزار ) 3 Launch Quick ها گزینهتمام ) 4 ۴۳. برای تبدیل یک خانه به چند قسمت، از کدام فرمان باید استفاده کرد؟ Insert Cells ( A cells Cells 1 ( Split Cells 1 Cells 2 and 2 Delete 2 ( Merge Cells 1 and 2 and 2 metal 3 and 2 metal 1 and 2 metal 1 and 2 metal 3 and 3 and 3 and 3 and 3 and 3 and 3 and 3 and 3 and 3 and 3 and 3 and 3 an ۴۴. وسایل ضبط اطلاعات بـا دسترسـی مسـتقیم و مـدارهای تجمـع (IC) از ویژگیهـای کـدامیک از نسـل هـای کامپیوتري است؟ هیچکدام ) 4 نسل سوم) 3 نسل دوم ) 2 نسل اول) 1 ۴۵. اولین کامپیوتر الکترونیکی چه نام داشت؟ UNIVAC  $(f \qquad \qquad \text{MARKI } (f \qquad \qquad \text{ENIAC } (f \qquad \qquad \text{EDVAC } (f$  .......واحد سرعت در کامپیوترهاي شخصی عبارت است از 46. MIPC  $($  MIPS  $($  MIPS  $($  MIPS  $($   $)$ ۴۷. وقتی برنامهای وارد کامپیوتر میشود، این برنامه در کدام قسمت از حافظه قرار می گیرد؟ 4 ( هیچکدام EPROM 3 ( ROM 2 ( RAM 1 ( ۴۸. در کامپیوترها<mark>ی ۱۶ بیتی هر بایت برابر چند بیت است؟</mark> بیت 4) 4 بیت 32) 3 بیت 8) 2 بیت 16) 1 ۴۹. وعملکرد داخلی کامپیوتر (از نظر محاسباتی و برنامه نویسی) ….. .باشد میدر مبناي دو ) 2 .باشد میدر مبناي ده ) 1 .باشد می 8در مبناي ) 4 .باشد می 16در مبناي ) 3 Taskbar در ويندوز شامل كداميك از موارد زير است؟<br>17 موكمه Start در ويندوز شامل كداميك از موارد زير است؟<br>17 موكيل براي الورائي (17 ميليا به استخدام عدم كان تمام كوينه ها<br>17 ميليان يك خاله به جند قسمت، از كدام فرمان بايد است
	- ۵۰. فرق ROM و RAM در چیست؟ ۱) هیچ تفاوتی با هم ندارند.

7.804 (d) 
$$
RAM
$$
 (e)  $RAM$  (f)  $RAM$  (g)  $RAM$  (h)  $RAM$  (i)  $RAM$  (j)  $RAM$  (k)  $RAM$  (l)  $RAM$  (l)  $RAM$  (m)  $RAM$  (n)  $RAM$  (n)

Floppy Disk -CD Rom  $(f$  Sound Card – Speaker  $(f$  شد؟ کامپیوتر اختراع باعث انسانی ضعف کدام 60. مطلوب دقت عدم) 2 مطلوب سرعت عدم) 1 گزینه سه هر) 4 اطلاعات زیاد حجم بایگانی در توانایی عدم) 3 کامپیوتر در کدامیک از علوم زیر کاربرد دارد؟<br>۱) مخابرات به کام مهندسی عمران این الله علیه الله علیه الله علیه الله علیه الله علیه الله علیه الله علیه الله<br>۱) مخابرات به اطلاعات دیسک های مقناطیسی چگونه است؟<br>۱) کنترل این است 61. دارد؟ کاربرد زیر علوم از کدامیک در کامپیوتر تامپیوتر تار ساسیت از ۱۰٫۰٫ دارد دارد.<br>۱) مخابرات است) با سه کا) پزشکی مهندسی عمران مهندسی) مهندسی<br>دستاسی به اطلاعات دیسکاهای مغناطیسی چگونه است؟ ۶۲. دسترسی به اطلاعات دیسکـهای مغناطیسی چگونه است؟ بیستقیم) مستقیم) ترتیبی) موازی (۳ مستقیم) به مستقیم (۴ مستقیم) مستقیم 63. Cpu .شود می گفته.. ........ واحد به مرکزي پردازشگر) 2 کنترل) 1 حافظه) 4 منطق و محاسبه) 3 64. .نامند می... ......... عمل را حافظه به جدید داده کردن وارد عمل نوشتن) 2 خواندن) 1 هیچکدام) 4 نوشتن و خواندن) 3 ۶۵. – کدامیک از دستگاه های زیر خروجی است؟ کلید صفحه) 2 اسکنر) 1 ماوس) 4 چاپگر) 3 66. نیست؟ افزار سخت جزء کدامیک کلید صفحه) 2 حافظه واحد) 1 عامل سیستم) 4 کنترل واحد) 3 زیر درست است؟ هاي آدرسساختار کدام یک از 67. www.Gmail (f www.com.google (" www.neda.net.ir (" www.yahoo.com () ۶۸. در تنظیم Home page گزینههای Use Current و Use black به ترتیب چه کاربردی دارند؟ Use Current Use Default Use Blank

- ) 1 page Home ـ ماند میفعلی باقی IE فاقد page Home .خواهد شد
- ۲) صفحه وب فعلی Home page می شود ــ وب سایت Home page ،www.msn.com می شود.
	- ۳) صفحه وب فعلی Home page میشود ـ IE فاقد Home page خواهد شد.

) 4 page Home .شود می، پاك ایم بوده ها آنـ آدرس صفحاتی که قبلاً در ماند میفعلی باقی

- ؟کنید میکه بخواهید درباره هتلی در ایران در وب جستجو کنید، کدام الگو را انتخاب صورتی در 69. Hotel – Iran  $($ f  $)'$  Hotel + Iran"  $($ r  $)'$  "Hotel Iran"  $($
- موتور جستجو چیست؟ 70. نرم افزاریست براي جستجو در وب) 1 .یک بانک اطلاعاتی است) 2 ۳) نرم افزاریست روي سیستم عامل کاربر سخت افزاریست براي جستجو در وب) 4 در نرم افزار 71. Express Outlook گزینه All Reply چه کاربردي دارد؟ ارسال نامه عیناً به گیرندگان دیگر) 2 پاسخ به فرستنده نامه دریافتی) 1 پاسخ به گیرندگان دیگر نامه) 4 پاسخ به فرستنده نامه و گیرندگان دیگر نامه) 3 ۲) با توم اخراز شنسته ابومل توسيستجو مو نوم اخراز السيستجو من المحافظ است.<br>1) بك بانك أطلاعاتنى است.<br>1) باستخ به فروس الفندي المحافظ المحافظ المحافظ المحافظ المحافظ المحافظ المحافظ المحافظ المحافظ المحافظ المحاف<br>2) باستخ
	- ۷۲. یک سیستم کامپیوتر تشکیل می شود از .......... ،واحد ورودي) 1 CPU سخت افزار و ) 2 و واحد خروجی CPU هاي کاربردي سخت افزار و برنامه) 4 سخت افزار و نرم افزار ) 3
	- ۷۳. کدامیک از بخشهای کامپیوتر، وظیفه پردازش اطلاعات را بر عهده دارد؟ ROM  $($ f RAM  $($ r RAM  $($ r ALU  $($ ۷۴. در کد گذاري ASCII، هر ک<mark>ار</mark>اکتر شامل چند بیت است؟ بیت 8) 4 بیت 6) 3 بیت 7) 2 بیت 4) 1
- ۷۵. ASCII یک نوع کد ذخیره و بازیابی ................ در کامپیوتر است. حروف و علایم ،اعداد) 4 فقط حروف) 3 اعداد و حروف) 2 اعداد) 1
	- ۷۶. **CPU به واحد ............. اطلاق می**شود. حافظه ) 4 محاسبه و منطق) 3 کنترل) 2 پردازش مرکزي) 1
	- ۷۷. عمل وارد کردن داده جدید به حافظه را یک عمل ................ می نامند. حافظه ) 4 خواندن و نوشتن) 3 نوشتن) 2 خواندن) 1
		- حافظه 78. ROM : .تخواندنی و پایدار اسفقط ) 2 .تفقط خواندنی و ناپایدار اس) 1

 .تفقط نوشتنی و ناپایدار اس) 4 .تفقط نوشتنی و پایدار اس) 3 79. است؟ چگونه مغناطیسی هاي دیسک اطلاعات به دسترسی ترتیبی) 2 گام به گام) 1 موازي) 4 مستقیم) 3 80. باشد؟ تواند می مورد کدام کامپیوتر در دودویی مبناي از استفاده دلایل از یکی مبنا این تر راحت فهم) 2 مدار بیشتر عملکرد بر اطمینان) 1 .است بیشتر مبنا این با کار سرعت) 4 دو مبناي هاي رقم بودن کم) 3 81. .باشد می... ....... ها داده پایگاه افزاري نرم بسته یک نام) 1 ها برنامه از اي مجموعه) 2 ها داده و ها برنامه از اي مجموعه) 3 یکدیگر به مرتبط اطلاعاتی هاي فایل مجموعه) 4 82. است؟ دو مبناي در عددي چه معادل 10 مبناي در 156 عدد 1 (10011100 2 (11110011 3 (10110011 4 (10011110 83. حافظه ROM : نگهداري محل .است کامپیوتر توسط شده پردازش اطلاعات) 1 .دهد می قرار آن در سیستم اندازي راه جهت کامپیوتر سازنده کارخانه که است اطلاعاتی) 2 .باشند می مهم سیستم اندازي راه براي که است کلید صفحه توسط ورودي اطلاعات) 3 .شود می نوشته کننده استفاده توسط بار یک فقط که است شدنی پاك اطلاعات) 4 84. چیست؟ کامپیوتر حافظه داراي ماشین) 1 ریزي برنامه قابل ماشین) 2 منطقی و ریاضی عملیات انجام توانایی با ماشین) 3 موارد همه) 4 85. نیست؟ افزار سخت جزو کدام کلید صفحه) 2 حافظه واحد) 1 عامل سیستم) 4 کنترل واحد) 3 **http://nemonehsoalbimeh.blogfa.com**

- 86. نیست؟ الگوریتم یک شرایط از گزینه کدام باشد نداشته ورودي) 2 باشد داشته خروجی) 1 .باشد محدود) 4 باشد ساده) 3
- ٨٧. . عمل وارد کردن داده جدید به حافظه را عمل ......... می نامند. نوشتن) 2 خواندن) 1 هیچکدام) 4 نوشتن و خواندن) 3
	- 88. است؟ درست گزینه کدام کامپیوتري هاي ویروس مورد در .شود می منتقل برق سیستم طریق از ویروس) 1 ۲) ویروس فقط باعث خرابی نرم افزار میشود. ۳) ویروس یک برنامه مخرب و مخفی است که برنامهها و دادهها را تخریب میکند. ۴) ویروس یک برنامه است که به صورت فایل درون کامپیوتر ذخیره می شود.
- 89. کلید وظیفه Lock Num چیست؟ کلید صفحه در کند می متوقف را اعداد نمایش) 1 ۲) تمام کلید اعداد ۱<sub>۱</sub> از کا<sub>ر</sub> می اندازد ۳) ورود اعداد را از طریق صفحه اعداد (Keypad) فع<mark>ال یا</mark> غیر فعال مـی *کنـ*د و در صـورت غیـر فعـال شـدن می توان با کلیدهای مشابه عمل کرد. کلیدهاي با عوض در ولی کند می متوقف را اعداد نمایش) 4 9F تا 1F .کرد کار توان می
- ۹۰. برای دسترسی به برنامهی Paint د<mark>ر وی</mark>ندوز کدام یک از مسیرهای زیر صحیح است؟ Programs - Accessories – Entertainment – Programs 1( Programs – Accessories – Accessibility - Paint (\* Programs – Accessories – System tools - Paint  $\sigma$ Programs – Accessories - Paint (f) ۹۱. کدام گزینه زیر علامت بزرگ کردن پنجره در ویندوز می باشد؟  $\boxed{3}$  (r  $\boxed{4}$  (r  $\boxed{6}$  (r  $\boxed{7}$  (r  $\boxed{8}$  (r ة ام حوالت و تعريبات المسلم المسلم المسلم المسلم المسلم المسلم المسلم المسلم المسلم المسلم المسلم المسلم المسلم المسلم المسلم المسلم المسلم المسلم المسلم المسلم المسلم المسلم المسلم المسلم المسلم المسلم المسلم المسلم الم
	- ۹۲. کرای عدم انجام آخرین کار روی فایل ها و فولدرها کدام گزینه را باید انتخاب کرد؟ Undo 4 ( Paste 3 ( Edit 2 ( Redo 1 (

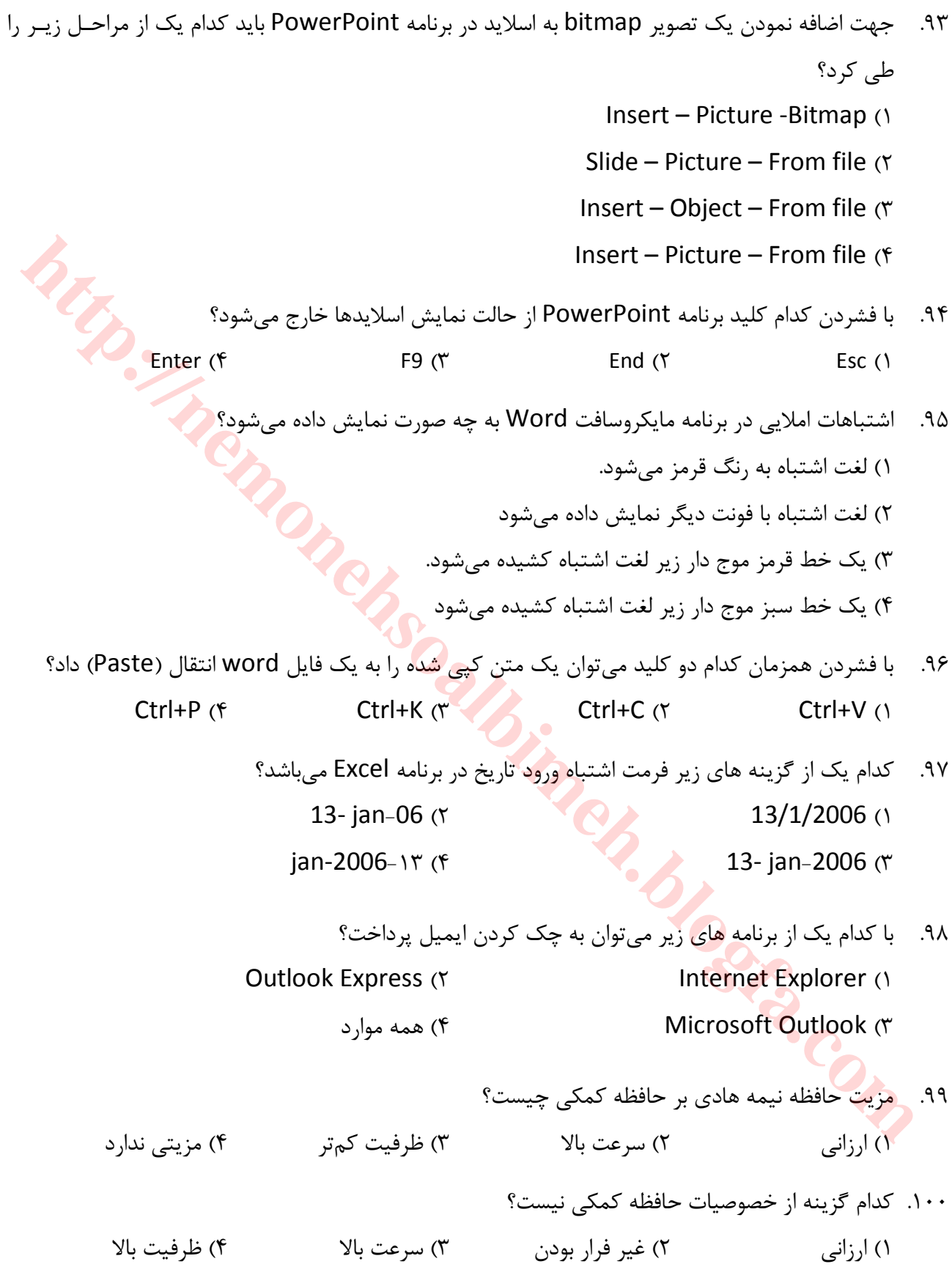

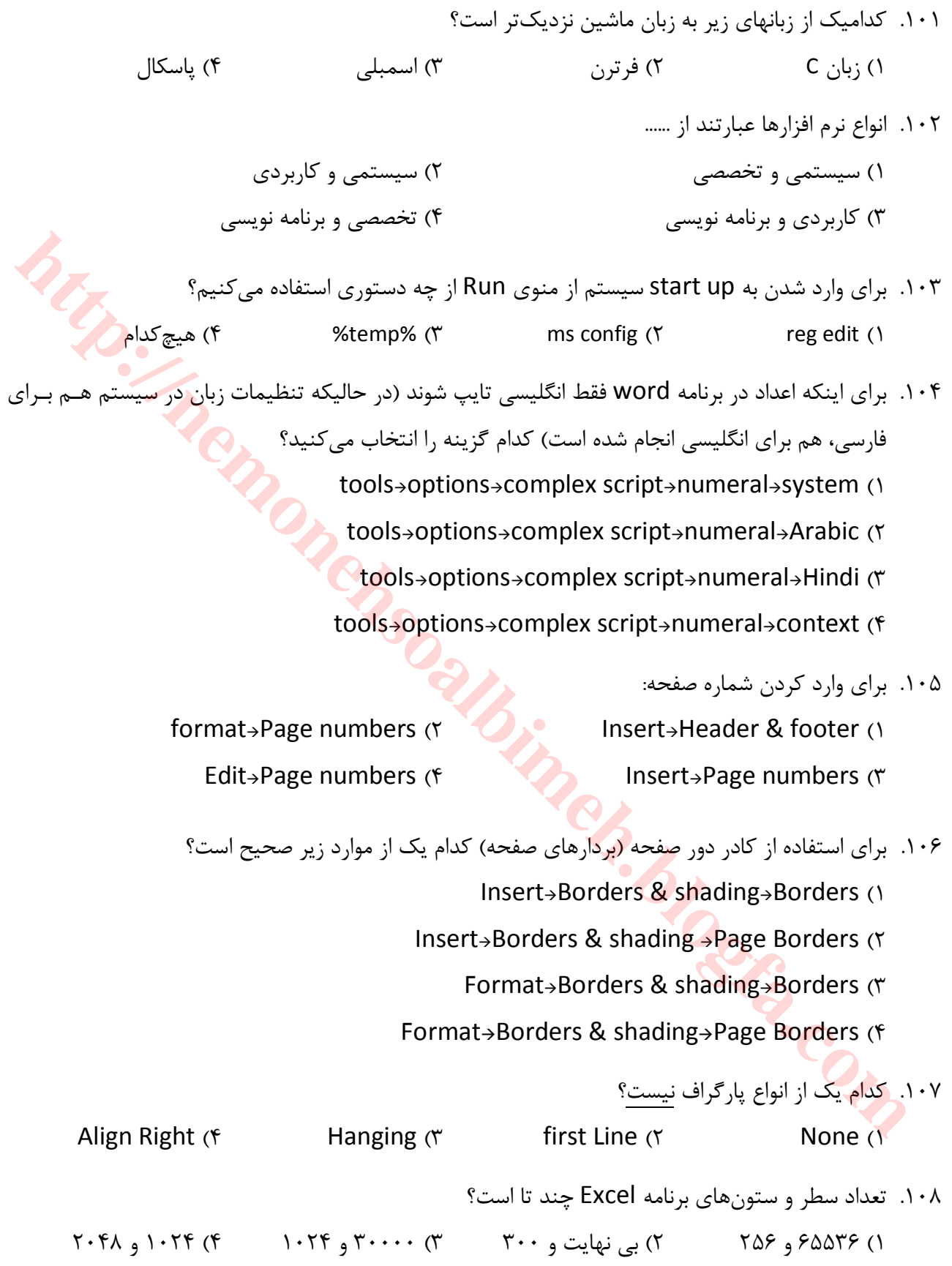

 فایل یک فرض پیش نام 109. Excel چیست؟  $\text{doc } 1 \text{ (}^{\kappa} \qquad \text{Test } 1 \text{ (}^{\kappa} \qquad \text{Book } 1 \text{ (}^{\kappa} \qquad \text{Execute } 1 \text{ (}^{\kappa} \qquad \text{Check } 1 \text{ (}^{\kappa} \qquad \text{Check } 1 \text{ (}^{\kappa} \qquad \text{Check } 1 \text{ (}^{\kappa} \qquad \text{Check } 1 \text{ (}^{\kappa} \qquad \text{Check } 1 \text{ (}^{\kappa} \quad \text{Check } 1 \text{ (}^{\kappa} \quad \text{Check } 1 \text{ (}^{\kappa} \quad \text{$ ۱۱۰. با انتخاب کدام گزینه اندازه متن طوری تغییر می کند که حتماً د<sub>ر</sub> یک خانه جا شود؟ split cells  $(f \qquad \text{Merge cells } (r \qquad \text{shrink to fit } (r \qquad \text{wrap text } (n$ ۰۱۱۱. خروجی تابع روبرو چیست؟ (۴ , ۴ ,۳۴۷۸۹۱۰") MID = 1 (891 2 (7891 3 (87 4 (78 ؟کدامیک از گذرگاه هاي زیر مشخص کننده مقدار حافظه قابل دسترسی در کامپیوتر است 112. هیچکدام ) 4 کنترل) 3 آدرس) 2 حافظه) 1 ؟کدام مورد غلط است 113. . از گذر گاه کنترل، علائم کنترلی ارسال و دریافت می شود. .تسرعت کامپیوتر مربوط به گذرگاه داده کامپیوتر اس) 2 ۳) در رابطه های سریال، بیتها به صورت پشت سرهم ارسال <mark>و دریافت</mark> می شوند. .تسرعت رابطه اي موازي کمتر از سریال اس) 4 : واحد کنترل 114. درون حافظه اصلی کامپیوتر است ) 1 ۲) یکی از واحدهای CPU است. .تجزو وسایل ورودي و خروجی اس) 3 ۴) پردازشهاي درون كامپيوتر را انجام ميدهد. حافظه 115. ROM : ۱) فقط خواندنی و ناپایدار است ناپایدار است (۲ ۲) فقط نوشتنی و پایدار است  $\qquad \qquad$  (۴ است پایدار و ناپایدار و نوشتنی فقط) مقط نوشتنی و ناپایدار و نوشتنی فقط است ۱۱۶. در صورتیکه اطلاعات جدیدی در یک محل از حافظه RAM نوشته شود ...... ۱) محتواي قبلي آن از بين مي<sub>(</sub>ود ولي آدرس آن تغيير نمي *ك*ند ۲) محتوای قبلی آن از بین می,رود ولی آدرس آن تغییر می *ک*ند ۳) محتوا و آدرس هر دو تغییر می *ک*ند ۴) هم محتوا و هم آدرس قبلی هر دو بدون تغییر باقی میمانند **http://nemonehsoalbimeh.blogfa.com**

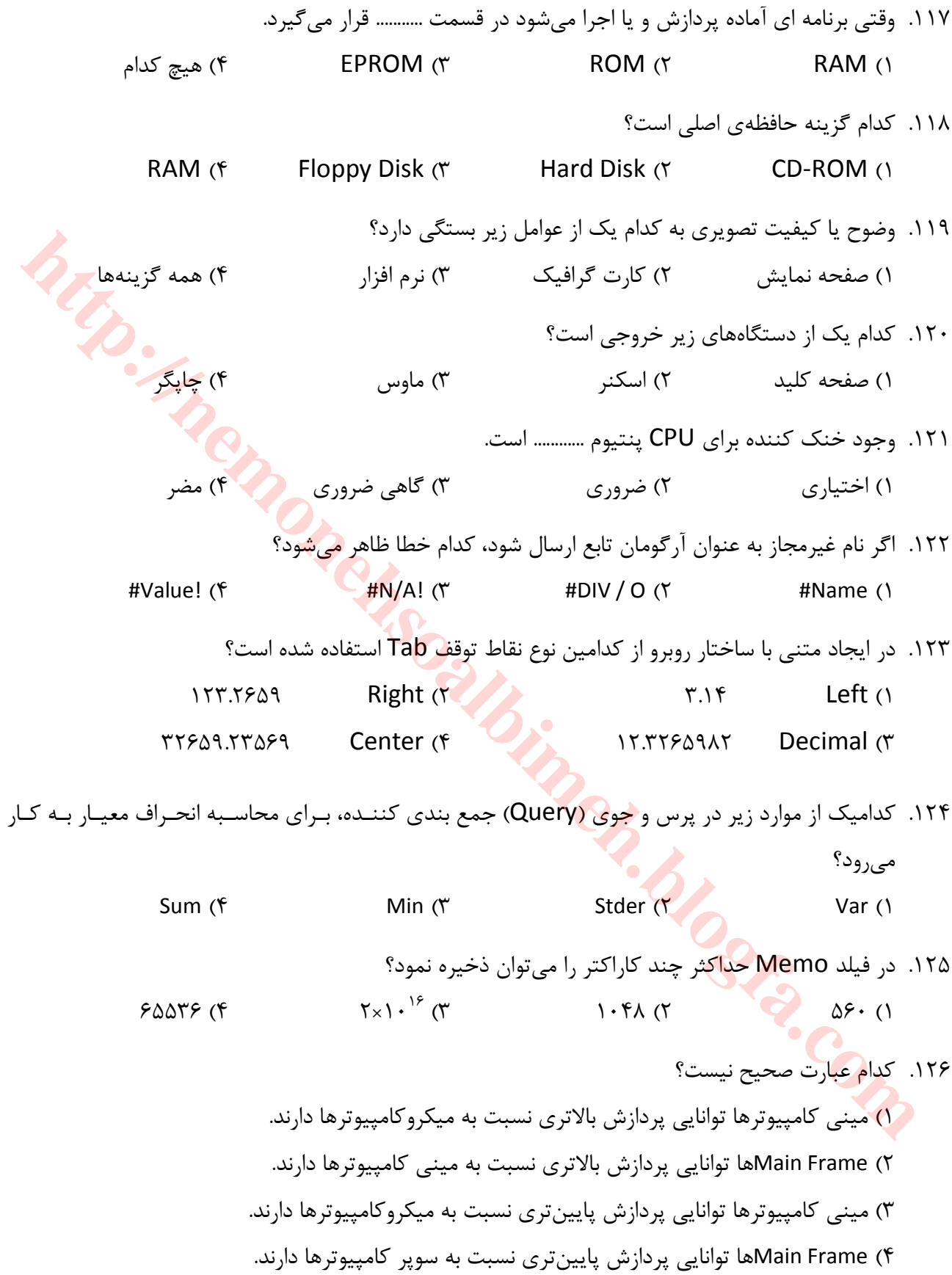

۱۲۷. فرمان SEND To جه کاربردي دارد و آيا مي توان به زير منوي آن مقصد دلخواه را اضافه نمود؟ ها و فولدرها ن فایلجا کردکپی و جاب) 1 – بلی ۲) جابهجا کردن فایلها و فولدرها - بلی ۳) کیے کردن فایلها و فولدرها - بلی ۴) کیی کردن فایلها و فولدرها - خیر

- ۱۲۸. در صـورتی کـه بخواهیـد در مـورد فنـاوری اطلاعـات (Information Technology) و شـاخه بازاریـابی<br>۱۲۸ Marketing) در وب جستجو کنید، از کدام الگو استفاده میکنید؟<br>۲۳ Information Technology " Marketing" ("Information Technolo (Marketing) در وب جستجو کنید، از کدام الگو استفاده می کنید؟ Information + Technology + Marketing  $($ "Information Technology " Marketing (٢ "Information + Technology" + Marketing  $($ "Information Technology " +Marketing (f) ۱۲۹. در نرم افزار Outlook Express کلید Replay All چه کاربردي دارد؟ ارسال نامه فعلی عیناً به گیرندگان دیگر) 1 پاسخ به فرستنده نامه) 2 پاسخ به فرستنده نامه و گیرندگان دیگر نامه فعلی) 3 ارسال نامه به همه گیرندگان موجود در ) 4 Book Address کلید 130. stop در نوار ابزار Explorer Internet به چه منظور تعبیه شده است؟ هبستن پنجر) 2 قطع ارتباط با اینترنت) 1 Explorer Internet ۳) بار گذاري مجدد صف<mark>حه فعلی</mark> است است (۴ بافت اطلاعات از یک وب سایت) ۱۳۱. در ارسال <mark>E-mail کادر to و subject</mark> به ترتیب باید حاوی چه چیزهایی باشد؟ ا . در صورتی کـه بخواهیــد در صورد فنــاوری اطلاعـات (Information Technology) ، و Marketing<br>Information +Technology + Marketing<br>Information +Technology " Marketing of<br>"Information +Technology " Harketing of "Information H
	- ضوع نامه و آدرس وب گیرندهمو) 2 نام گیرنده و موضوع نامه) 1 آدرس ) 4 موضوع نامه و آدرس گیرنده) 3 mail-E گیرنده و موضوع نامه
	- در نرم افزار 132. Express Outlook فولدر Drafts چه کاربردي دارد؟ هاي دریافتینامهمحل نگهداري ) 2 هاي ارسال شدهمحل نگهداري نامه) 1 نویس شدههاي پیشمحل نگهداري نامه) 4 لهاي آماده به ارسانامهمحل نگهداري ) 3
	- ۱۳۳. کامپیوترهایی که هم به صورت آنالوگ و هم به صورت دیجیتال کار می کنند کدامند؟ هیبرید) 2 مرکزي کامپیوتر) 1 کامپیوتر سوپر) 4 کامپیوتر مینی) 3

۱۳۴. برای انتقال تصاویر به کامپیوتر و حافظه از چه دستگاهی استفاده می شود؟ اسکنر) 2 کلید صفحه) 1 چاپگر) 4 نوري قلم) 3 ۱۳۵. هماهنگی بین کلیه واحدهای کامپیوتر اعم از ورودی، خروجی، حافظه و حساب و منطق توسط کـدام بخـش واحد پردازنده مرکزي صورت مي گيرد؟ کنترل) 2 منطق و حساب) 1 جانبی حافظه) 4 اصلی حافظه) 3 ۱۳۶. کدام گزینه جز نرم افزارها به حساب نمی آید؟ عامل هاي سیستم) 2 ها مترجم) 1 کدام هیچ) 4 خدماتی و کاربردي هاي برنامه) 3 ۱۳۷. این شخص مسئولیت طراحی و نوشتن، غلط گیری، اجرا و بهره برداری برنامهها را بر عهده دارد؟ نویس برنامه) 2 کامپیوتر اپراتور) 1 سیستم سرپرست) 4 سیستم گرتحلیل و تجزیه) 3 است؟ نادرست تعریف کدام 138. ١) الگوریتم به مجموعه ای از قوانین برای حل یک مسئ<mark>له اط</mark>لاق میشود. ۲) سخت افزار به قسمتهای فیزیکی کامپیوتر اطلاق می شود. ۳) حافظه به قسمتی از کامپیوتر که دستورا<mark>ت و</mark> دادهها در آن محاسبه میشود اطلاق میشود. ۴) برنامه به مجموعه اي از دستورات ک<mark>ه توسط</mark> کامپیوتر براي انجام یک وظیفه خاص به کـار مــی رود اطــلاق میشود. ۱۳۹. سیستم عامل Dos جزء کدامیک از نرم افزارها به شمار می رود؟ کاربردي افزار نرم) 2 سیستمی افزار نرم) 1 مترجم افزار نرم) 4 سودمند افزارهاي نرم) 3 ۱۴۰. چاپگره<mark>ای لیزری جزء کدام دسته از چاپگرها میباشند؟</mark> ماتریسی) سال ۲۲ میلادیسی) بود. ای ماتریسی (۲ ۱۴۱. کدامیک از مجموعه دستگاههای زیر جزء دستگاههای ورودی به شمار میآیند؟ کننده رقمی) 1 – نوري قلم – پردازنده ۲) چاپگر – قلم نوري – دیسک درایو ماوس) 3 – کلید صفحه – چاپگر الا كتابة ك<sub>ا</sub>تر توج الوارها به حساب تعن أيد؟<br>1) مترجيهما التي تتوقع الوارها به حساب تعن أيد؟<br>1) مترجيهما التي كاربردي و خدماتي<br>1) براتور كامپيوتر الصي توقي المشكل التي تصدير التي تصدير التي تصدير التي تصدير التي تصدير ال

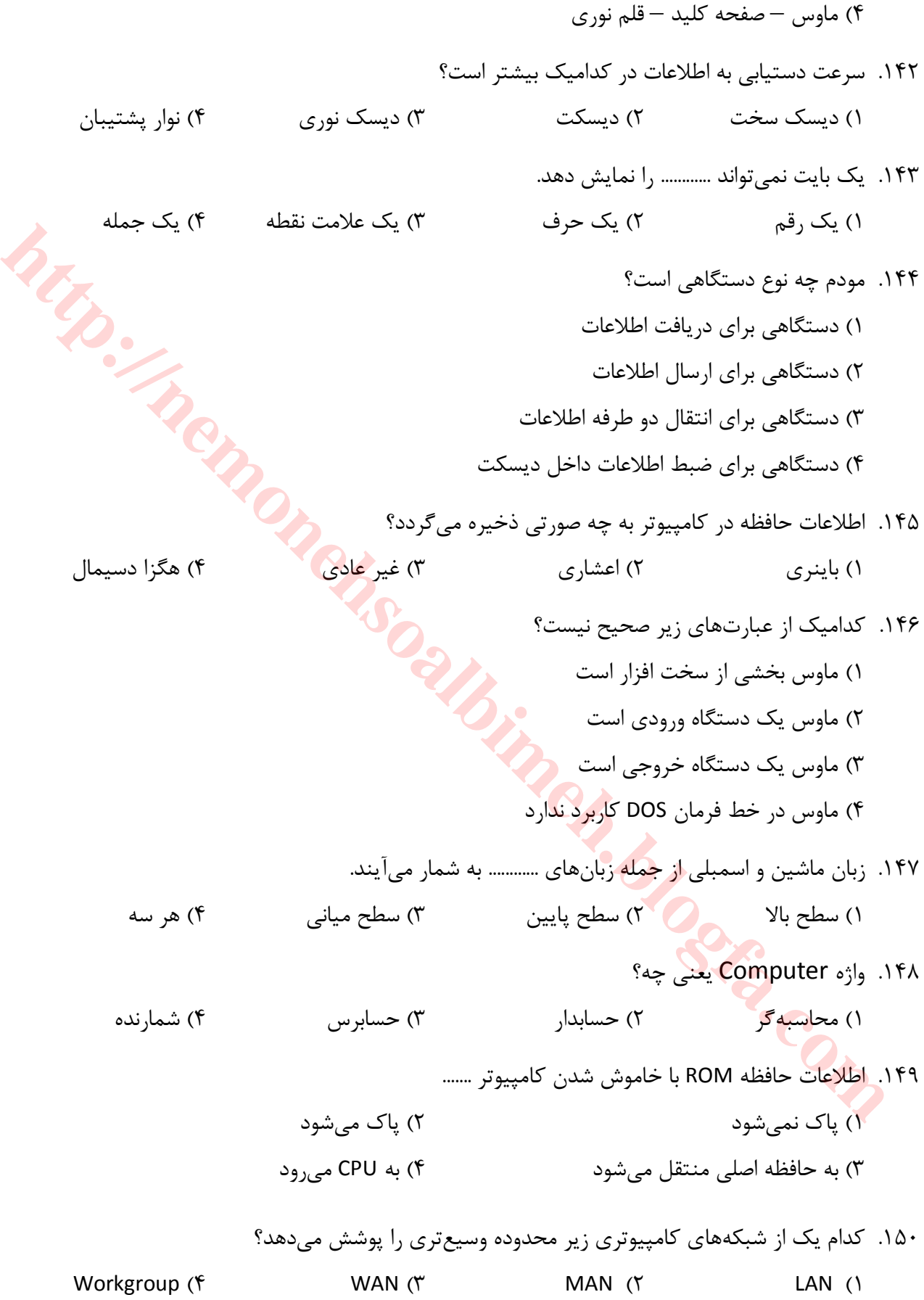

- ۱۵۱. در شبکههای بی سیم LAN علاوه بر کارت شبکه بی سیم به ………. نیز برای ارتباط کامپیوترها بـه یکـدیگر نیـاز .است VGA Card (f LAN Card ( access Point ( Y Modem ( ) ۱۵۲. به عمل راهاندازي کامپیوتر از روي فلاپی دیسک یا CD چه می گویند؟ Reset  $($ f Format  $($ f Defragmentation  $($ ا . كما يركن المتنافذ التي تتوجه عن شرط الله عن المتنافذ التي تتوجه عن المتنافذ التي تقدم المتنافذ التي التي ا<br>Big are company.com of thtp://liser@company.com of the phase of the phase of the phase of the phase of the pha ۱۵۳. کدام یک از گزینههای زیر نشانی درست یک پست الکترونیکی را نشان می دهد؟ user. company.com (1 WWW.user@company.com (1 user@company.com  $(f_1, f_2)$  http://user@company.com  $(f_1, f_2)$ ۱۵۴. برای گرفتن دقیق ترین نتیجه هنگام جستجوی اینترنتی یک واژه خاص بهتر است............. قرار دهیم ( )عبارت جستجو را داخل ) 2 قرار دهیم« » عبارت جستجو را داخل ) 1 عبارت جستجو را داخل ) 3 " " ت جستجو را عبار) 4 قرار دهیم < > داخل قرار دهیم ۱۵۵. اشتباهات املایی در ورد (word) چگونه نمایش داده م<sub>یا</sub>شود؟ .) یک خط سبز موجدار زیر لغت اشتباه کشیده می شود<mark>.</mark> ۲) لغت اشتباه با یک فونت دیگر به نمایش در <mark>میآید.</mark> ۳) یک خط قرمز موجدار زیر لغت اشتباه کشیده می شود. ۴) , نگ لغت اشتباه قرمز مے شود. 156. break Page در ورد (word (؟شود می يموجب انجام چه کار ۱) فرمانی است به پرینت<mark>ر، تا از صفحهٔ جدید پرینت گرفته شود.</mark> ۲) فرمانی است که موجب می شود یک صفحه به انتها رود و صفحهٔ بعدی ظاهر شود. ۳) فرمانی است که موجب می شود تا یک صفحه به ۲ قسمت (عمودی) تقسیم شود. ۴) فرمانی است که موجب می شود تا یک صفحه به ۲ قسمت (افقی) تقسیم شود. ۱۵۷. شکل زیر نوار استاندارد (standard toolbar) اکسل را نشان میدهد، چه عملـی بـه وسـیلهٔ دکمـهای کـه بـا حرف "J" نشان داده شده است، انجام می دهد؟  $\textit{3~} \oplus \textit{2~} \, \textit{3~} \, \textit{4~} \, \textit{5~} \, \textit{6~} \, \textit{7~} \, \textit{8~} \, \textit{2~} \, \textit{6~} \, \textit{2~} \, \textit{6~} \, \textit{6~} \, \textit{100\%~} \, \textit{4~} \, \textit{2~} \, \textit{9~}.$  $D$   $\leq$   $\parallel$   $\triangle$   $\parallel$   $\triangle$   $\sim$   $\parallel$ () انحراف معیار خانههایی (cells) که انتخاب شده است را محاسبه می کند.
	- ۲) مقدار میانگین اعداد انتخاب شده است را محاسبه مے کند.

۳) مقادیری را به خانههایی که انتخاب شده است، اضافه می *ک*ند. ۴) لیستی از توابع را نشان می دهد و مجموعهای از مقادیر و ارزش ها را در اختیار شمار قرار می دهد. ۰۵۸. سند شما حاوی ۱۰ صفحه است. اگـر شـما بخواهیـد از صـفحات ۰، ۲، ۲، ۵، ۲، ۹،۱۰،۸ پرینـت بگیریـد، كدامیک از فرمانهای زیر صحیح نیست؟  $1.7.5 \triangle N.1 \cdot (7)$  1 4 (10 ،9 ،8 ،7 ،5 ،4 ،2، 1 to 3 (10 ،9 ،8 ،7 ،5 ،4 ،2 159. DOS اختصار کدامیک از گزاره زیر است؟ ، Digital operating system (Y interlation system 1) Disk operating system  $($ f  $)$  Disk operation software  $($ r ۱۶۰. شکل زیر نوار ابزار استاندارد (standard toolbar) اکسل را نشان می دهد، چه عملی به وسیله دکمهای که بـا  $\mathbf y$  حرف y نشان داده شده است، انجام می شود؟ ۱) انحراف میانگین اعدادی را که خانههای آن<mark>ها انتخاب</mark> شده است را محاسبه می *ک*ند. ۲) مقدار میانگین اعداد انتخاب شده است را محاسبه می کند. ۳) ارزشهایی را به خانههایی که انتخاب شده است، اضافه می *ک*ند. ۴) خانه هاي انتخاب شده را با ي<mark>کديگر</mark> جمع مي *ک*ند. ۱۶۱. چنانچه شما تمایل داشت<mark>ه باشی</mark>د که یک تصویر Bitmap را به اسلاید PowerPoint اضـافه کنیـد، کـدامیک از مراحل زیر را طی می کنید؟ Insert  $\rightarrow$  Picture  $\rightarrow$  ClipArt (1 Insert  $\rightarrow$  Picture  $\rightarrow$  From file (Y Slide show  $\rightarrow$  Add picture  $\rightarrow$  From File ( Insert  $\rightarrow$  Object  $\rightarrow$  eps ( ۱۶۲. کلید میان بر (Ctrl + I) در ورد ۲۰۰۰(word 2000) موجب انجام چه کاری می شود؟ ۱) متن انتخاب شده را با همان فونت قبلی بزرگ¤ می *ک*ند. ۲) موجب اضافه شدن یک خط انفصال در متن مورد نظر می شود. **http://nemonehsoalbimeh.blogfa.com**

۲) متن انتخاب شده ,ا به فرمت ایتالیک (italic) تبدیل می کند.

۴) کلمات متن انتخاب شده را درشتتر و پررنگتر (bold) می)کند. سودمندي استفاده از فرمان 163. FDISK چیست؟ ۱) به کاربر اجازه می دهد که درایوهای دیسک سخت خود را فرمت کند. ۲) به کاربر اجازه می،دهد که درایوهای دیسک سخت خود را مجدداً افراز (partition) کند. ۳) به کاربر اجازه می دهد که به سرعت فلاپی دیسک خود <sub>د</sub>ا فرمت کند. ۴) به کاربر اجازه میدهد که حجم مشخصی از فلاپی دیسک خود را فرمت کند. ۱۶۴. کدامیک از گزارههای ذیل جزء زبانهای (برنامه نویسی) کامپیوتر محسوب می شود؟  $C_{++}$  (f Word 2000 (\* Windows 2000 (\* Linux 1) ۱۶۵. در حافظه ROM ................ نگهداري مي شود. کاربر هاي فایلاطلاعات و ) 2 اندازي کامپیوترهاي لازم براي راهبرنامه) 1 3و 1) 4 اطلاعات به صورت موقت) 3 ۱۶۶. ظرفیت کدامیک از حافظههای زیر بیشتر است؟ ROM  $({}^{6}$  3.5"Floppy  $({}^{8}$  3.5"Floppy  $({}^{8}$  JAZ  $({}^{7}$  ZIP (1 ۱۶۷. هر کاراکتر معادل کدامیک از واحدهای زیر است؟ بیت 4) 4 بیت 12) 3 بیت 1024) 2 بیت 8) 1 168. Shareware چیست؟ ۱) سخت افزارهایی که بین چند کامپیوتر به اشتراک گذاشته میشوند. ۲) نرم افزارهایی که رای<mark>گان هس</mark>تند. ۳) نرم افزارهایی که بین چندین کاربر به اشتراک گذاشته می شوند. ۴) نرم افزارهایی هستند، عمدتاً به صورت رایگان و چند روزه که در صورت نیاز مجوز اسـتفاده از آنهــا بایــد خریداری شود. کدامیک از نرم افزارهاي زیر کاربردي است؟ 169. Photoshop  $($ f Linux  $($ r Windows XP  $($  Ms – Dos  $($ ۱۷۰. در صورتی که نام فایل مورد جستجوتان را بهخاطر نداشته باشید، برای نام از کدام الگو استفاده می کنید؟  $?$  ( $\uparrow$  )  $*$  ( $\uparrow$  )  $*$  .گذارید میجاي نام را خالی ) 4 ) !3 ۴) به كاربر اجلزه م<sub>ص</sub>دهد كه حجم مشخصي از فلاي<sub>د</sub> ديسك خود را فرمت كند.<br>\* ( كما يكون الجزء الجزء المراس المراس المراس المراس المراس المراس المراس المراس المراس المراس المراس المراس ال<br>\* ( كما يكون المراس المراس المراس الم

فرمان 171. undo چه کاربردي دارد؟ صدور مجدد فرامین لغو شده) 2 لغو فرامین صادر شده) 1 3و 2گزینه ) 4 افزاراجراي یک نرملغو ) 3

گزینه 172. standby در منوي computer off turn ؟دهد میچه عملی را انجام خاموش کردن کامپیوتر) 2 رفتن به حالت آماده به کار) 1

اندازي مجدد سیستم عامل در راه) 4 اندازي مجدد سیستم عاملراه) 3 Dos

- فرمان 173. Cut کلید میانبر آن چیست؟چه کاربردي دارد و () برای کپی)کردن فایلها و فولدرها ـ Ctrl+C ۲) برای جابجا کردن فایلها و فولدرها ـ Ctrl+C و فولدرها ـ ها فایلبراي جابجا کردن ) 3 X+Ctrl ۴) برای کپی کردن فایلها و فولدرها ـ Ctrl+X ۲) , وصال المحد المحد المحد المحد المحد المحد المحد المحد المحد المحد المحد المحد المحد المحد المحد المحد المح<br>1 , والعالم المحد المحد المحد المحد المحد المحد المحد المحد المحد المحد المحد المحد المحد المحد المحد المحد ال
	- ۱۷۴. در تصویر مقابل با کشیدن slide bar به سمت more، وضوح <mark>تصویر</mark> ......... و اندازه آن .......... خواهد شد.

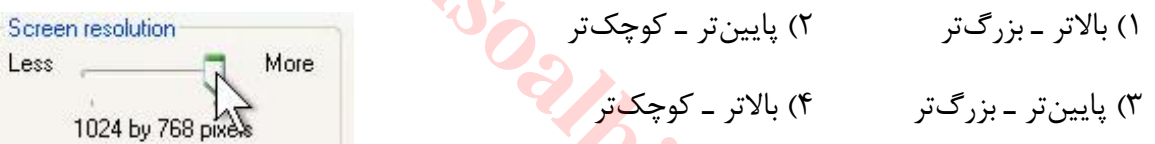

- ۱۷۵. کلید History در نوار ابزار Internet Explorer چه مورد استفادهای دارد؟
	- ۰) مشاهده صفحاتی که قبلاً دیدهایم، به صورت offline
		- ۲) با<sub>ر</sub> گذا<sub>ر ک</sub> مجدد صفحات
		- مشاهده صفحات جدید در حالت ) 3 offline

جستجو در صفحات) 4

## **پاسخنامه**

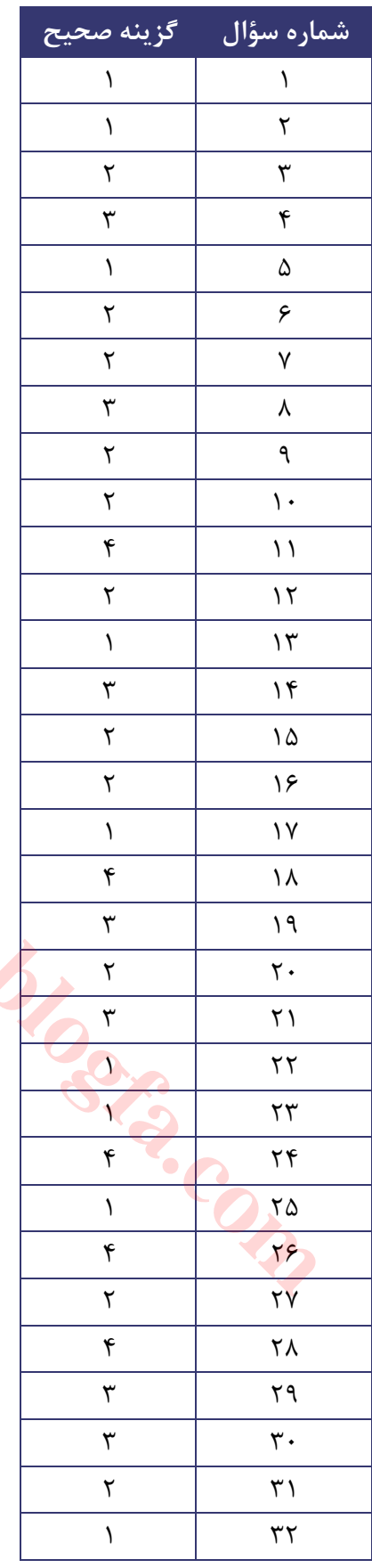

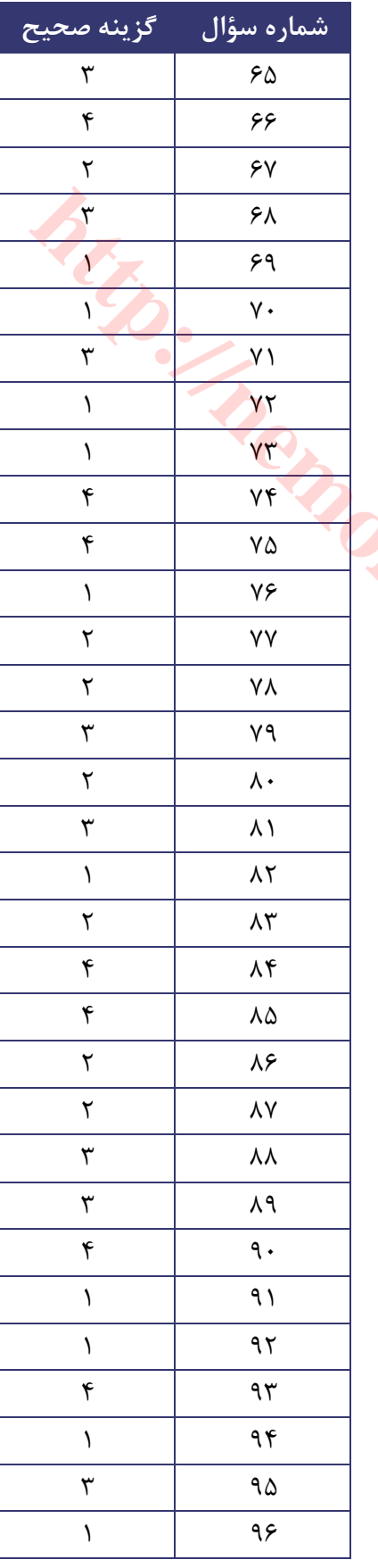

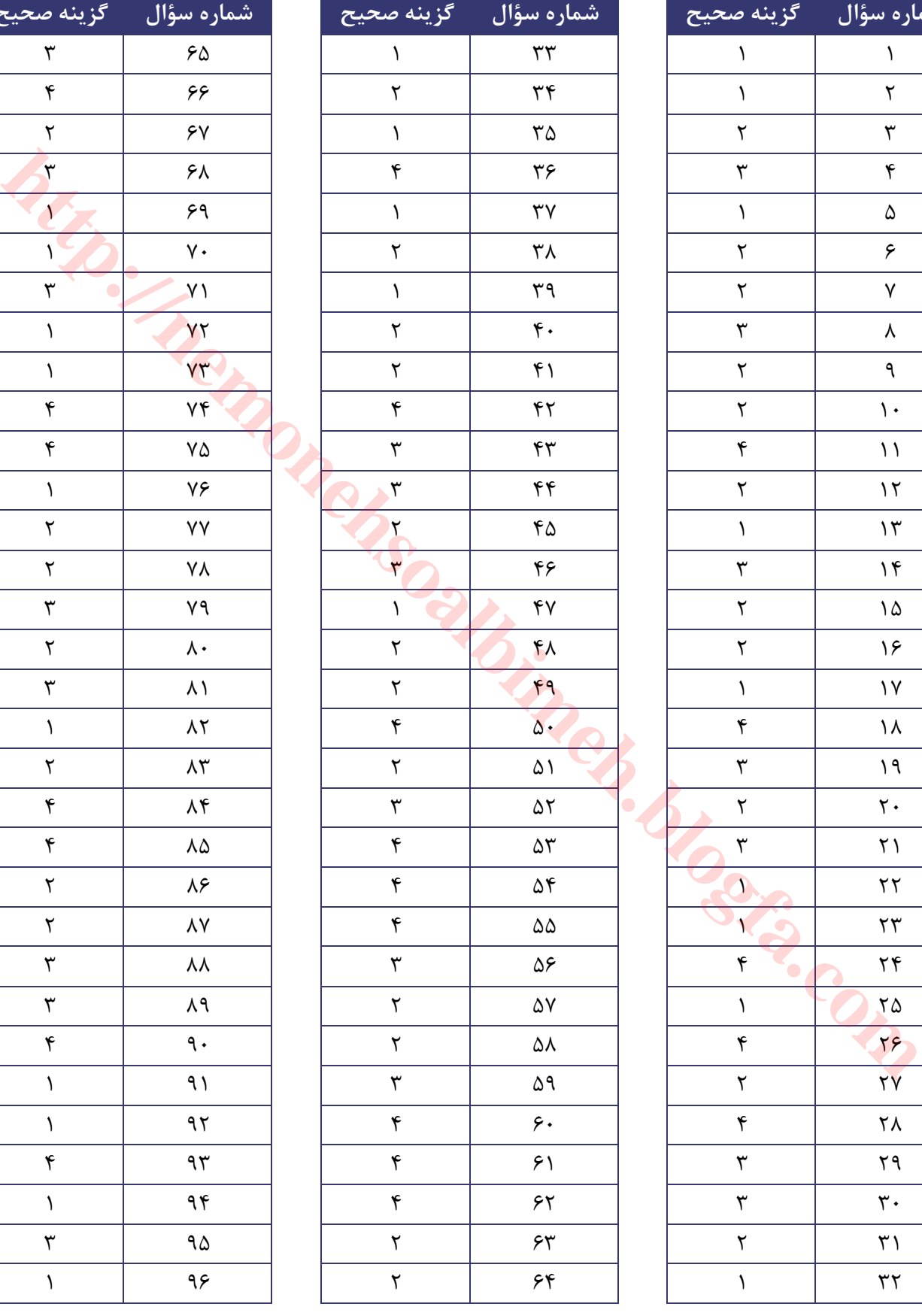

## **سئوالات فناوري اطلاعات و کامپیوتر 24**

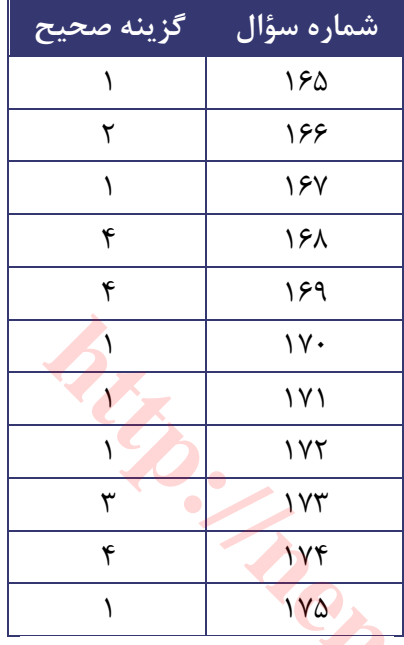

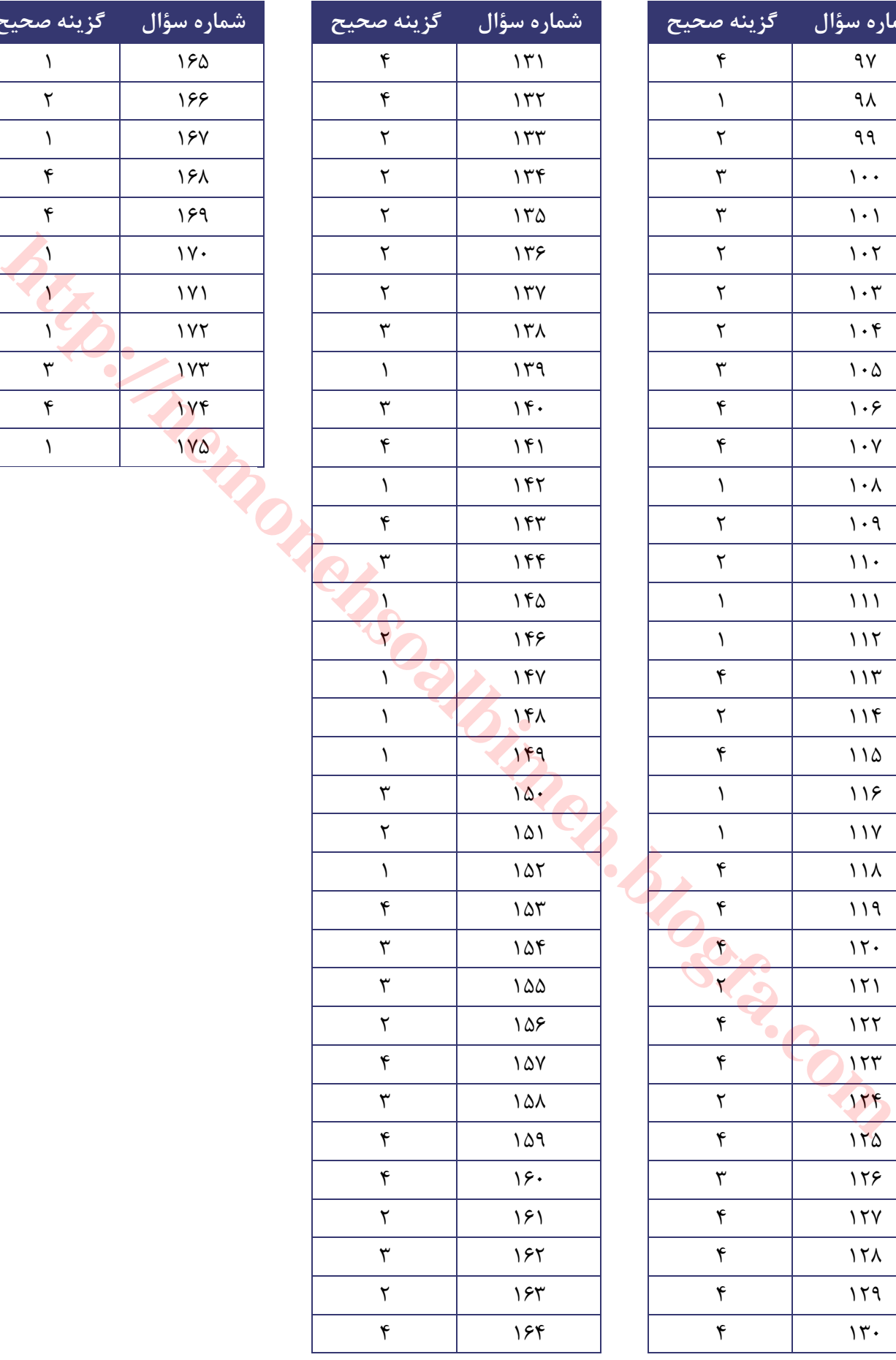

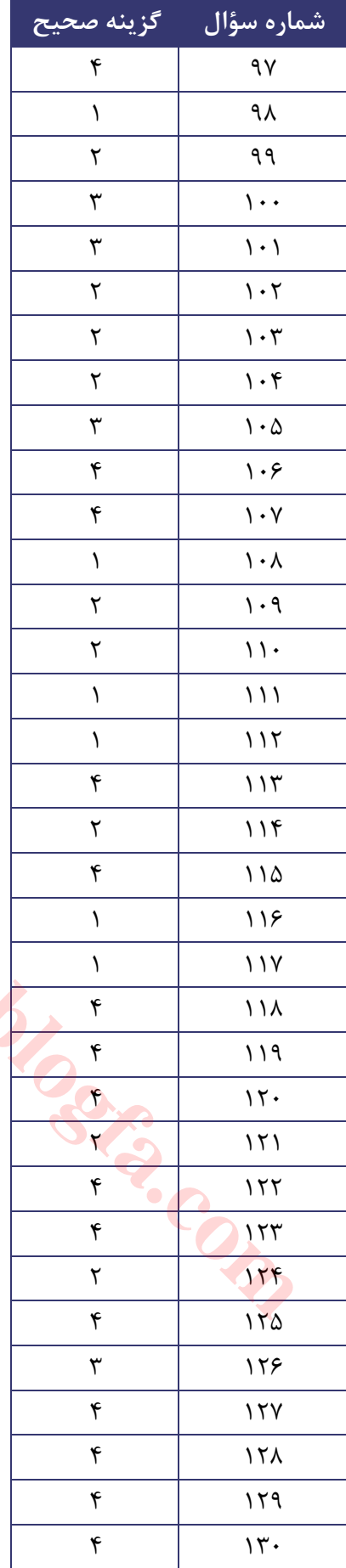